# **poker-now-analysis**

*Release 1.0.1*

**Peter Rigali**

**Aug 08, 2023**

## **CONTENTS:**

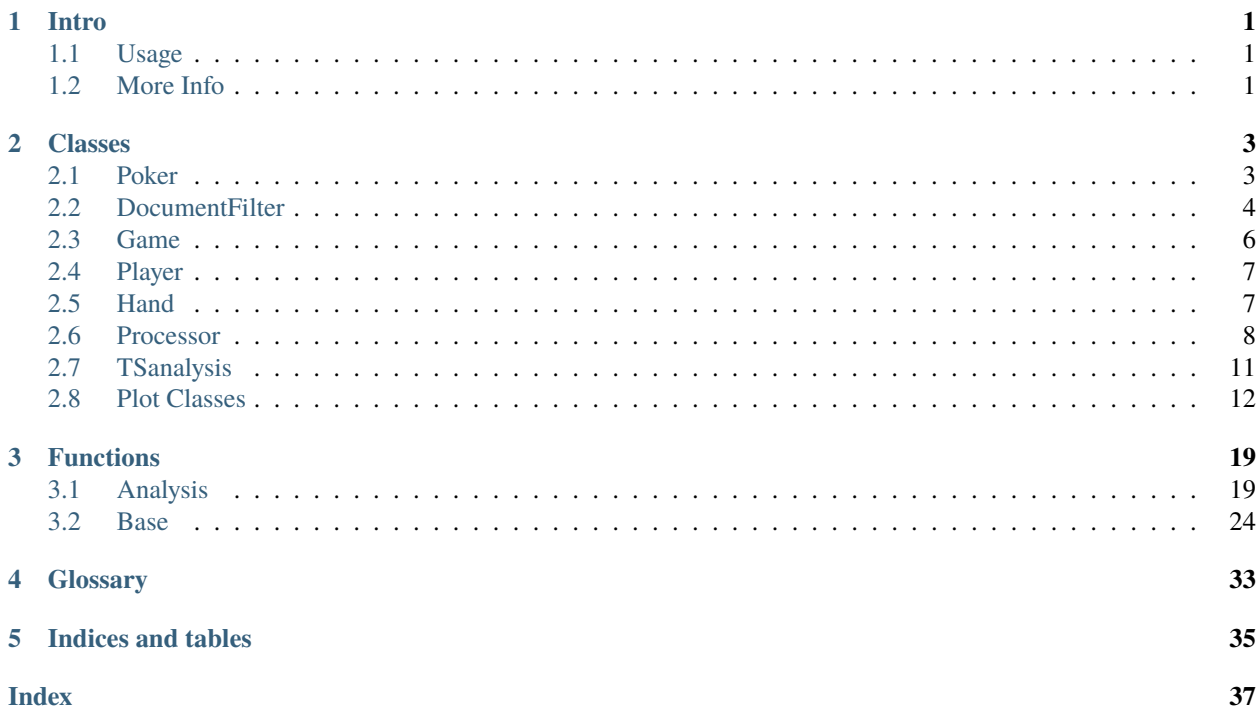

## **CHAPTER**

## **ONE**

## **INTRO**

<span id="page-4-0"></span>This is a package for analyzing past performance and player habits from the Poker Now website.

## <span id="page-4-1"></span>**1.1 Usage**

In progress. . .

```
import poker
from poker.poker_class import Poker
# Input past Data folder location.
repo = '\\location of past Data folder'
# Manual grouping. When same players, play from different devices, they will get a␣
˓→different unique ID.
# This will group the players.
grouped = [['YEtsj6CMK4', 'M_ODMJ-3Je', 'DZy-22KNBS'],
           ['1_FRcDzJU-', 'ofZ3AjBJdl', 'yUaYOqMtWh', 'EIxKLHzvif'],
           ['3fuMmmzEQ-', 'LRdO6bTCRh', '9fNOKzXJkb'],
           ['FZayb4wOU1', '66rXA9g5yF', 'rM6qlbc77h', 'fy6-0HLhb_'],
           ['48QVRRsiae', 'u8_FUbXpAz'],
           ['Aeydg8fuEg', 'yoohsUunIZ'],
           ['mUwL4cyOAC', 'zGv-6DI_aJ'],
           ]
poker = Poker(repo_location=repo, grouped=grouped)
```
## <span id="page-4-2"></span>**1.2 More Info**

In progress. . .

## **CHAPTER**

## **TWO**

## **CLASSES**

<span id="page-6-0"></span>This chapter documents the Classes used in this package.

## <span id="page-6-1"></span>**2.1 Poker**

Class object for running the package.

### Poker(repo\_location, grouped, money\_multi):

Calculate stats for all games and players.

#### **Parameters**

- repo\_location  $(str)$  Location of data folder.
- grouped  $(str)$  List of lists, filled with unique player Ids that are related to the same person. *Optional*
- money\_multi  $(int)$  Multiple to divide the money amounts to translate them to dollars *Optional*

## **Example**

```
from poker.poker_class import Poker
repo = 'location of your previous game'
grouped = [['YEtsj6CMK4', 'M_ODMJ-3Je', 'DZy-22KNBS'],
            ['48QVRRsiae', 'u8_FUbXpAz']]
poker = Poker(repo_location=repo, grouped=grouped)
```
#### **Note**

Grouped will need to be figured out by the player. The grouped stats are only taken into account within this class

### Poker Attributes:

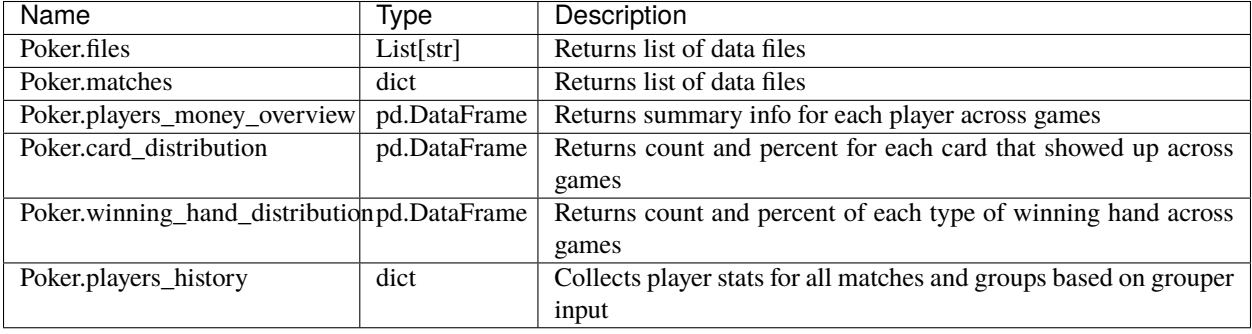

## <span id="page-7-0"></span>**2.2 DocumentFilter**

Class for getting data from Poker.

## **The class\_lst can have any of the following:**

- Requests
- Approved
- Joined
- MyCards
- SmallBlind
- BigBlind
- Folds
- Calls
- Raises
- Checks
- Wins
- Shows
- Quits
- Flop
- Turn
- River
- Undealt
- StandsUp
- SitsIn
- PlayerStacks

## **The position\_lst can have any of the following:**

- 'Pre Flop'
- 'Post Flop'
- 'Post Turn'
- 'Post River'

## **The win\_loss\_all can be one of the following:**

- 'Win'
- 'Loss'
- 'All'

## **The column\_lst can have any of the following:**

- 'All In'
- 'Bet Amount'
- 'Class'
- 'End Time'
- 'From Person'
- 'Game Id'
- 'Player Current Chips'
- 'Player Index'
- 'Player Name'
- 'Player Starting Chips'
- 'Position'
- 'Pot Size'
- 'Previous Time'
- 'Remaining Players'
- 'Round'
- 'Start Time'
- 'Time'
- 'Win'
- 'Win Hand'
- 'Win Stack'
- 'Winner'

#### DocumentFilter(data):

Get a selection from the Poker Object. Uses a set of filters to return a desired set of data to be used in later analysis.

#### **Parameters**

- data  $(Poker)$  Input Poker object to be filtered.
- game\_id\_lst (Union[List[str], str, None]) Game Id filter, default is None. *Optional*
- player\_index\_lst (Union [List [str], str, None]) Player Index filter, default is None. *Optional*
- player\_name\_lst (Union[List[str], str, None]) Player Name filter, default is None. *Optional*
- class\_lst (Union [List [str], str, None]) Filter by class objects, default is None. *Optional*
- position\_1st (Union [List [str], str, None]) Filter by position, default is None. *Optional*
- win\_loss\_all (Union[str, None]) Filter by Win, Loss or All, default is None. *Optional*
- column\_lst (Union [List [str], str, None]) Filter by column name, default is None. *Optional*

*None*

#### **Note**

All inputs, except data, are *Optional* and defaults are set to None. Any str inputs are placed in a list.

DocumentFilter Attributes:

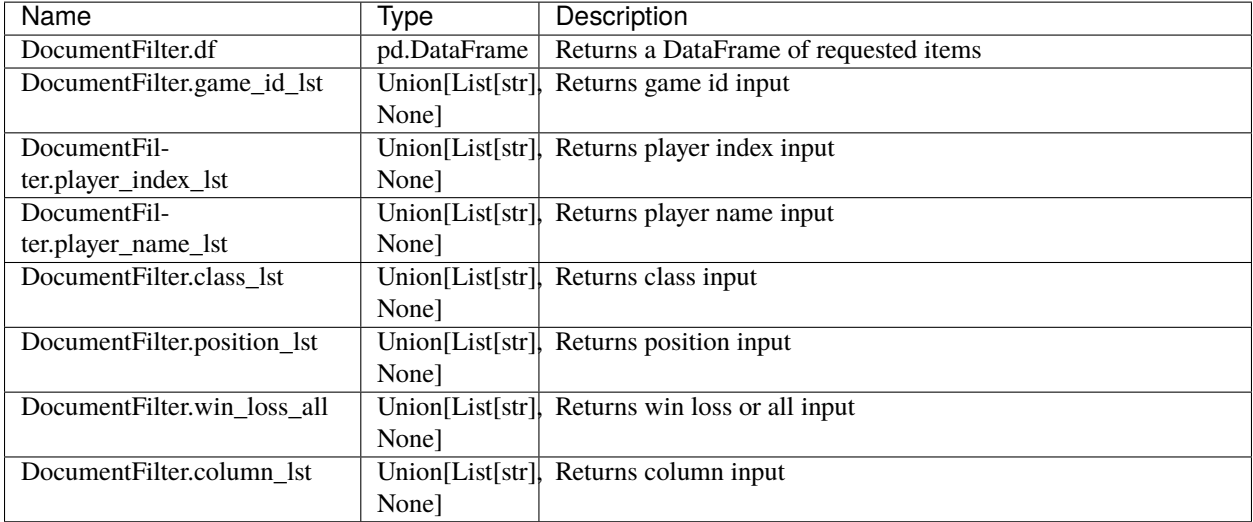

## <span id="page-9-0"></span>**2.3 Game**

Class object used for getting specific game stats.

## Game(hand\_lst, file\_id, players\_data):

Calculate stats for a game.

### **Parameters**

- hand\_lst  $(List[dict]) List$  of dict's from the csv.
- file\_id  $(str)$  Name of file.
- players\_data  $(dict) A$  dict of player data.

#### **Example**

*None*

#### **Note**

This class is intended to be used internally.

#### Game Attributes:

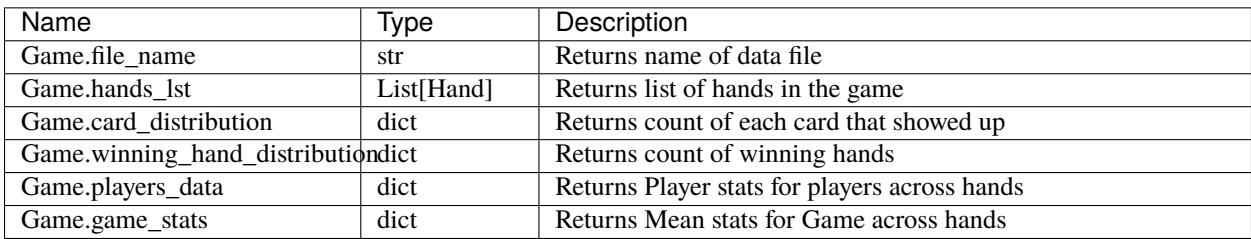

## <span id="page-10-0"></span>**2.4 Player**

Class object used for getting specific player stats.

## Player(player\_index):

Calculate stats for a player.

## **Parameters**

player\_index (str or List[str]) – A unique player ID.

## **Example**

*None*

**Note**

This class is intended to be used internally.

Player Attributes:

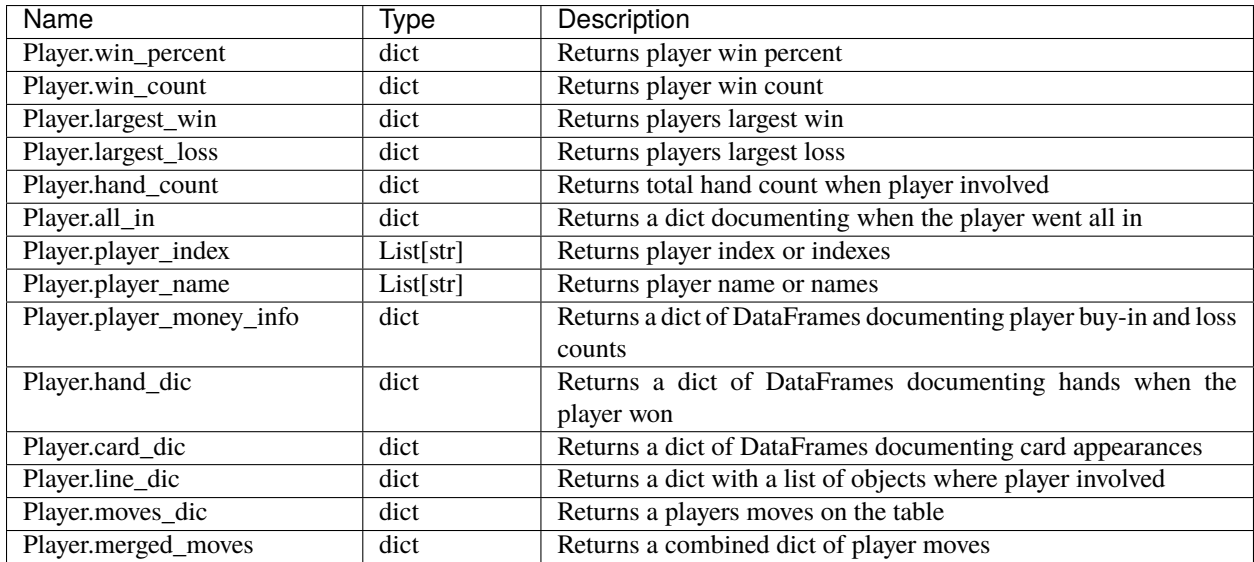

## <span id="page-10-1"></span>**2.5 Hand**

Class object used for getting specific hand stats.

## Hand(lst\_hand\_objects, file\_id, player\_dic):

Organizes a hand with a class and adds the stands to the player\_dic.

### **Parameters**

- **lst\_hand\_objects** (*list*) A list of Class Objects connected to a hand.
- file\_id  $(str)$  Unique file name.
- player\_dic  $(dict)$  Dict of players.

### **Example**

*None*

### **Note**

This class is intended to be used internally.

Hand Attributes:

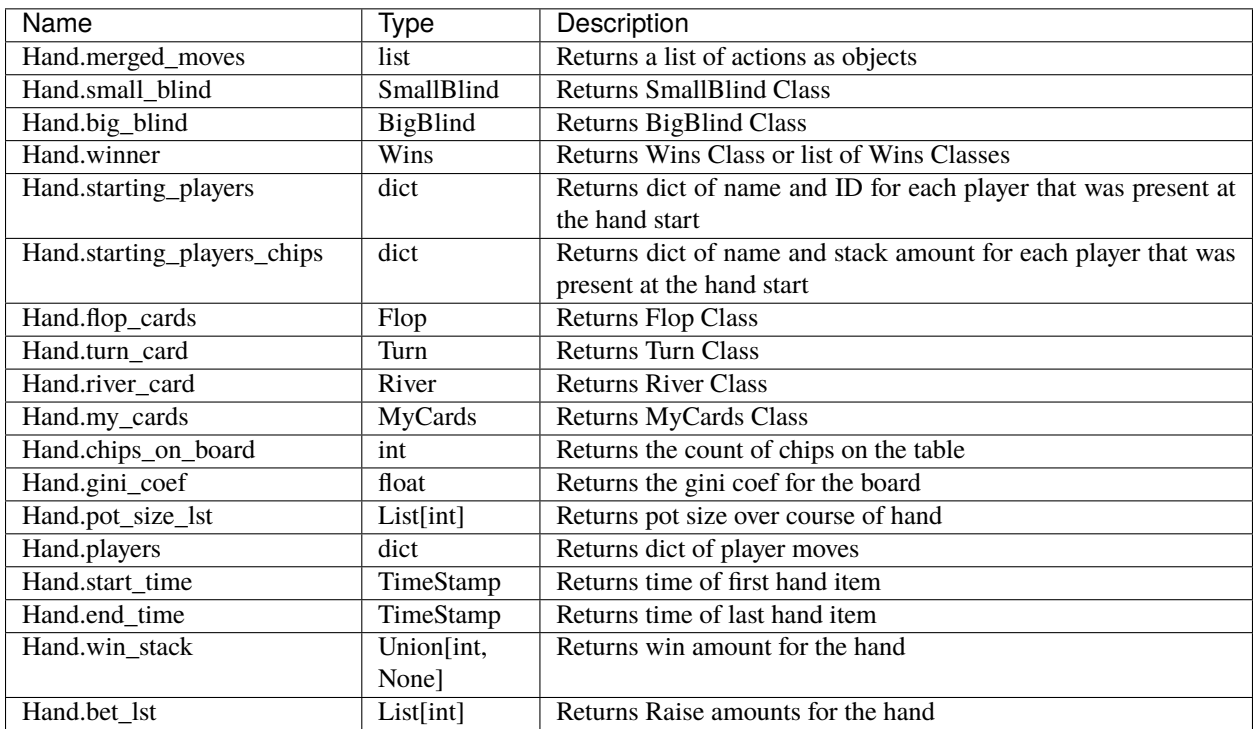

## <span id="page-11-0"></span>**2.6 Processor**

Class object for holding information from lines.

## **The following child classes use this framework:**

- Requests
- Approved
- Joined
- MyCards
- SmallBlind
- BigBlind
- Folds
- Calls
- Raises
- Checks
- Wins
- Shows
- Quits
- Flop
- Turn
- River
- Undealt
- StandsUp
- SitsIn
- PlayerStacks

## LineAttributes:

Applies attributes to a respective Class object.

### **Parameters**

text  $(str) - A$  line of text from the data.

**Example**

*None*

#### **Note**

This class is intended to be used internally. All values are set to None or 0 by default.

LineAttributes Attributes:

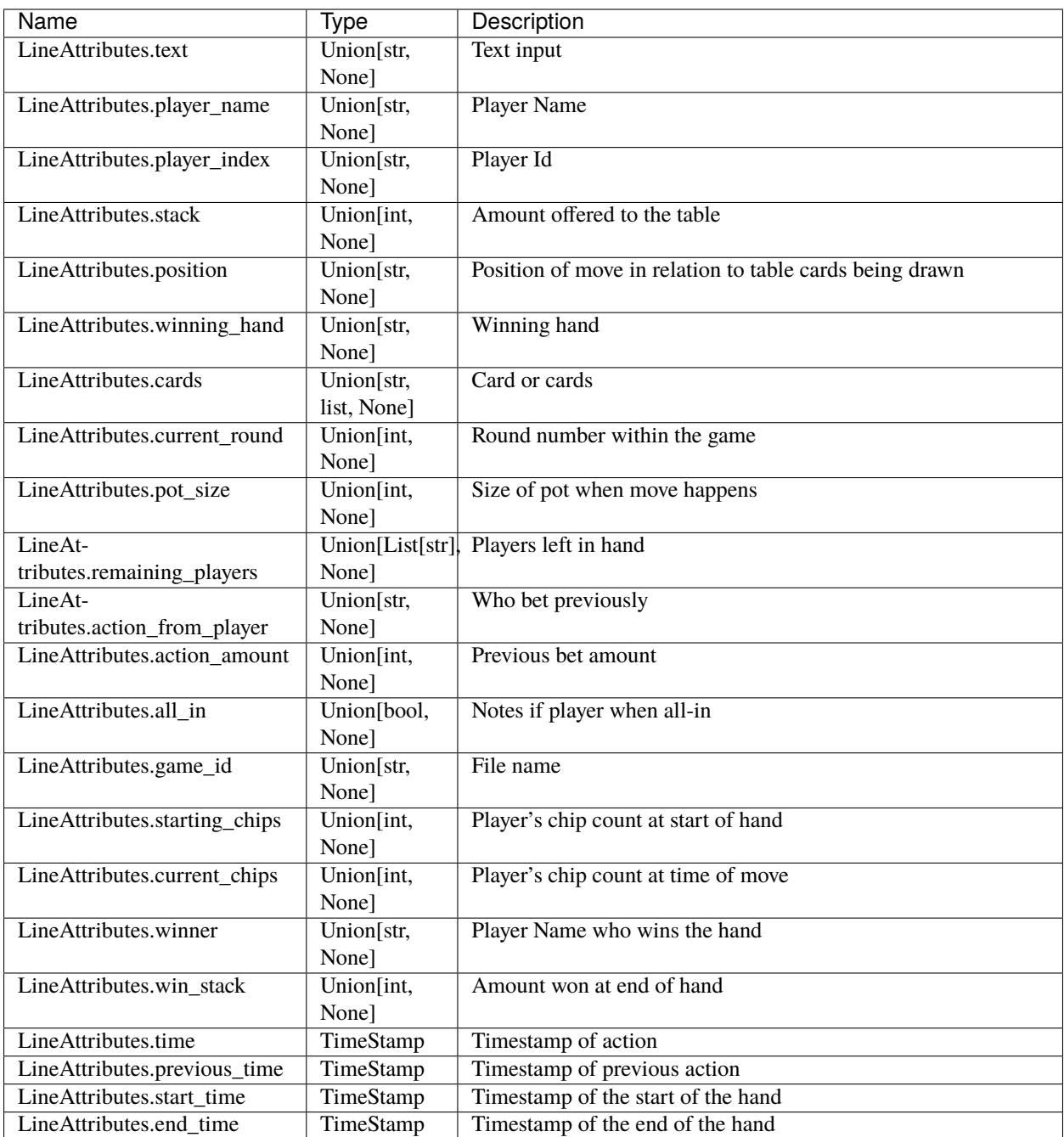

## <span id="page-14-0"></span>**2.7 TSanalysis**

Class for Time Series Analysis. The ts\_analysis function in Analysis does not compute running values.

## TSanalysis:

Calculate Time Series stats for a player.

### **Parameters**

- data (DocumentFilter) Input DocumentFilter.
- upper\_q (float) Upper Quantile percent, default is 0.841. *Optional*
- lower\_q (float) Lower Quantile percent, default is 0.159. *Optional*
- window (int) Rolling window, default is 5. *Optional*

### **Example**

```
>>> from poker.time_series_class import TSanalysis
>>> docu_filter = DocumentFilter(data=poker, player_index_lst=['DZy-
˓→22KNBS'])
>>> TSanalysis(data=docu_filter)
```
#### **Note**

This class expects a DocumentFilter with only one player\_index used.

### TSanalysis Attributes:

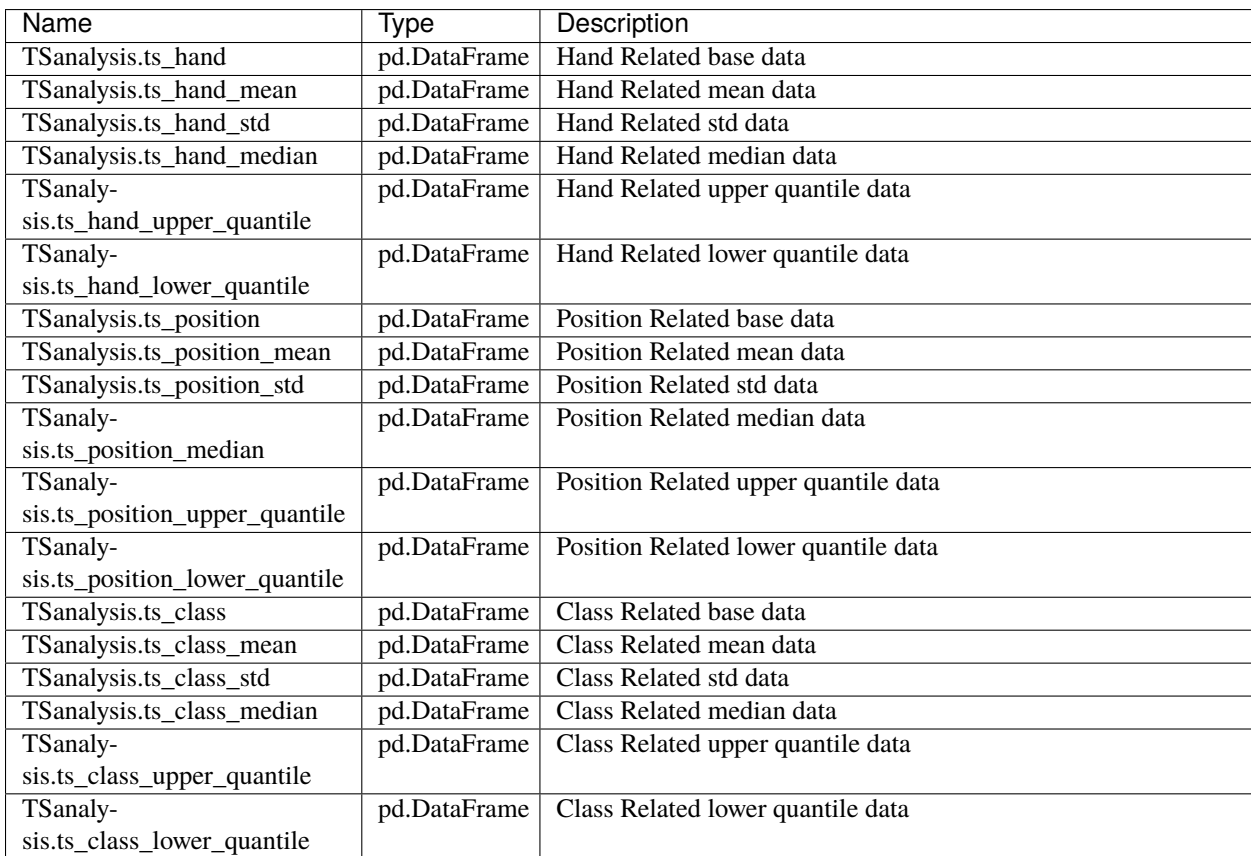

## <span id="page-15-0"></span>**2.8 Plot Classes**

Plot Class objects.

## **Possible Font Size Strings:**

- 'xx-small'
- 'x-small'
- 'small'
- 'medium'
- 'large'
- 'x-large'
- 'xx-large'

### **Possible Legend Locations:**

- 'best'
- 'upper right'
- 'upper left'
- 'lower left'
- 'lower right'
- 'right'
- 'center left'
- 'center right'
- 'lower center'
- 'upper center'
- 'center

## **2.8.1 Line**

## Line(data):

Class for Line plots.

#### **Parameters**

- data  $(pd.DataFrame)$  Input data.
- limit (int) Limit the length of data. *Optional*
- label\_lst (List[str]) List of labels to include, if None will include all columns. *Optional*
- color\_lst (List[str]) List of colors to graph, needs to be same length as label\_lst. *Optional*
- normalize\_x (List[str]) List of columns to normalize. *Optional*
- running\_mean\_x (List[str]) List of columns to calculate running mean. *Optional*
- running mean value (int) Value used when calculating running mean, default = 50. *Optional*
- cumulative\_mean\_x (List[str]) List of columns to calculate cumulative mean. *Optional*
- fig\_size (tuple) Figure size, default = (10, 7). *Optional*
- ylabel (str) Y axis label. *Optional*
- ylabel\_color (str) Y axis label color, default = 'black'. *Optional*
- ylabel\_size (str) Y label size, default = 'medium'. *Optional*
- xlabel (str) X axis label. *Optional*
- xlabel\_color (str) X axis label color, default = 'black'. *Optional*
- xlabel\_size (str) X label size, default = 'medium'. *Optional*
- title (str) Graph title, default = 'Line Plot'. *Optional*
- title\_size (str) Title size, default = 'xx-large'. *Optional*
- grid (bool) If True will show grid, default = true. *Optional*
- grid\_alpha (float) Grid alpha, default = 0.75. *Optional*
- grid\_dash\_sequence (tuple) Grid dash sequence, default = (3, 3). *Optional*
- grid\_lineweight (float) Grid lineweight, default = 0.5. *Optional*
- legend\_fontsize (str) Legend fontsize, default = 'medium'. *Optional*
- legend\_transparency (float) Legend transparency, default = 0.75. *Optional*
- legend\_location (str) legend location, default = 'lower right'. *Optional*
- corr (List[str]) Pass two strings to return the correlation. *Optional*

```
from poker.plot import Line
Line(data=val[['Pot Size', 'Win Stack']],
    normalize_x=['Pot Size', 'Win Stack'],
    color_lst=['tab:orange', 'tab:blue'],
    title='Pot Size and Winning Stack Amount (Player: ' + key + ')',
    ylabel='Value',
    xlabel='Time Periods',
    corr=['Pot Size', 'Win Stack'])
plt.show()
```
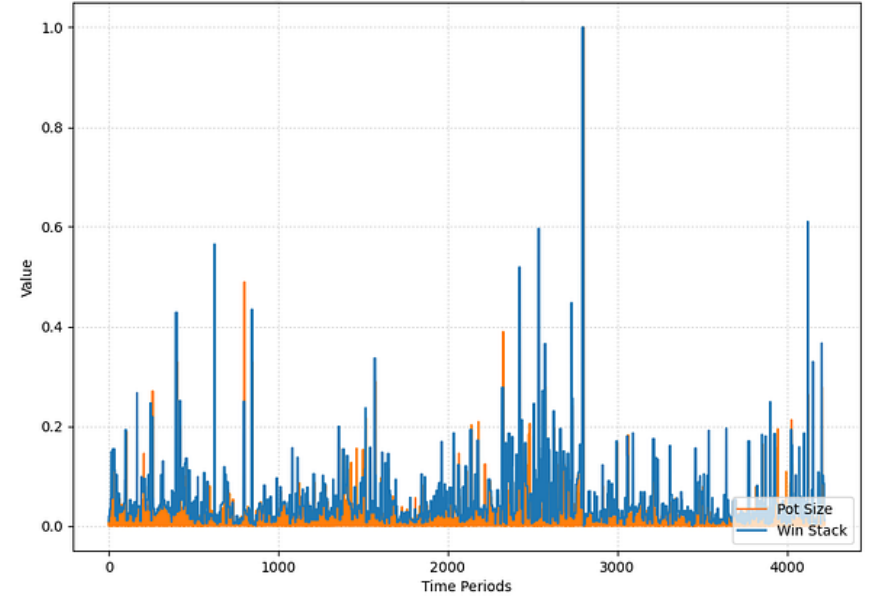

Pot Size and Winning Stack Amount (Player: mQWfGaGPXE) Corr: 0.478

**Note**

*None*

Line Attributes:

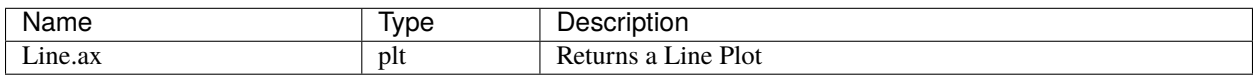

## **2.8.2 Scatter**

## Scatter(data):

Class for Scatter plots.

### **Parameters**

- data  $(pd.DataFrame$ *rame*,  $)$  Input data.
- limit (int) Limit the length of data. *Optional*
- label\_lst (List[str]) List of labels to include, if None will include all columns. *Optional*
- color\_lst (List[str]) List of colors to graph. *Optional*
- normalize\_x (List[str]) List of columns to normalize. *Optional*
- regression\_line  $(List[str]) If$  included, requires a column str or List[str], default = None. *Optional*
- regression\_line\_color (str) Color of regression line, default = 'red'. *Optional*
- regression\_line\_lineweight (float) Regression lineweight, default = 2.0. *Optional*
- running\_mean\_x (List[str]) List of columns to calculate running mean. *Optional*
- running mean value (Optional [int] = 50,) List of columns to calculate running mean. *Optional*
- cumulative\_mean\_x (List[str]) List of columns to calculate cumulative mean. *Optional*
- fig\_size (tuple) default = (10, 7), *Optional*
- ylabel (str) Y axis label. *Optional*
- ylabel\_color (str) Y axis label color, default = 'black'. *Optional*
- ylabel\_size (str) Y label size, default = 'medium'. *Optional*
- xlabel (str) X axis label. *Optional*
- xlabel\_color (str) X axis label color, default = 'black'. *Optional*
- xlabel\_size (str) X label size, default = 'medium'. *Optional*
- title (str) Graph title, default = 'Scatter Plot'. *Optional*
- title\_size (str) Title size, default = 'xx-large'. *Optional*
- grid (bool) If True will show grid, default = true. *Optional*
- grid\_alpha (float) Grid alpha, default = 0.75. *Optional*
- grid\_dash\_sequence (tuple) Grid dash sequence, default = (3, 3). *Optional*
- grid\_lineweight (float) Grid lineweight, default = 0.5. *Optional*
- legend\_fontsize (str) Legend fontsize, default = 'medium'. *Optional*
- legend\_transparency (float) Legend transparency, default = 0.75. *Optional*
- legend\_location (str) legend location, default = 'lower right'. *Optional*
- compare\_two (List [str]) If given will return a scatter comparing two variables, default is None. *Optional*
- y\_limit (float) If given will limit the y axis, default is None. *Optional*

```
from poker.plot import Scatter
Scatter(data=val,
        compare_two=['Round Seconds', 'Player Reserve'],
        normalize_x=['Round Seconds', 'Player Reserve'],
        color_lst=['tab:orange'],
        regression_line=['Player Reserve'],
        regression_line_color='tab:blue',
        title='Time per Hand vs Player Reserve (Player: ' + key + ')',
        ylabel='Player Chip Count',
        xlabel='Total Round Seconds')
plt.show()
```
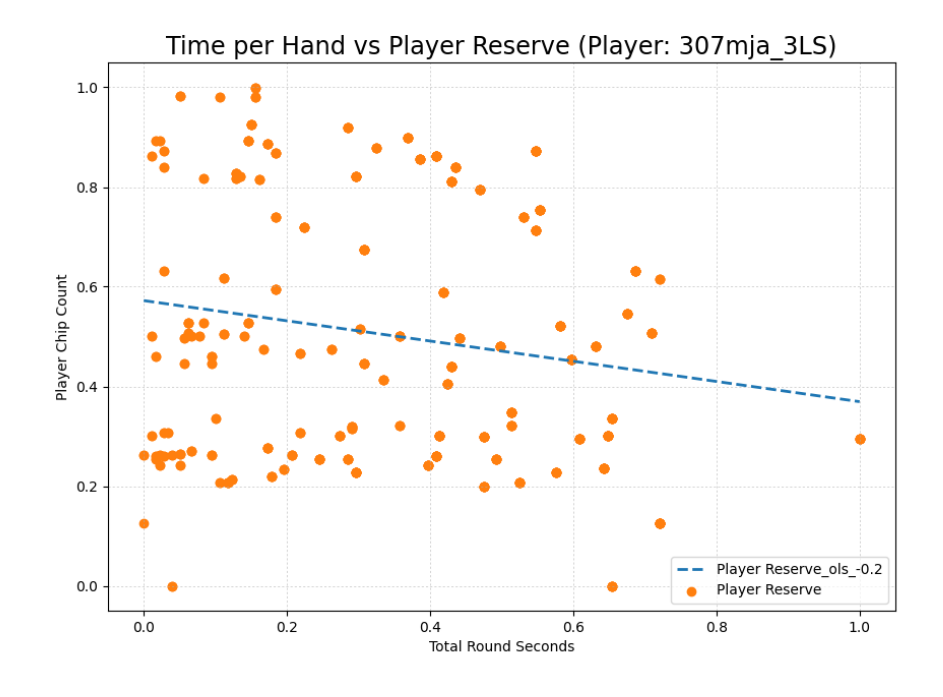

#### **Note**

Slope of the regression line is noted in he legend.

#### Scatter Attributes:

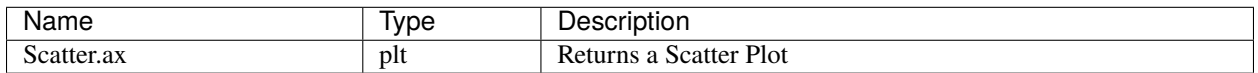

## **2.8.3 Histogram**

## Histogram(data):

Class for Histogram plots.

#### **Parameters**

- data  $(pd.DataFrame$ *rame*,  $)$  Input data.
- limit (int) Limit the length of data. *Optional*
- label\_lst (List[str]) List of labels to include, if None will include all columns. *Optional*
- color\_lst (List[str]) List of colors to graph. *Optional*
- include\_norm  $(str)$  Include norm. If included, requires a column str, default = None. *Optional*
- norm\_color (str) Norm color, default = 'red'. *Optional*
- norm\_lineweight (float) Norm lineweight, default = 1.0. *Optional*
- norm\_ylabel (str) Norm Y axis label. *Optional*
- norm\_legend\_location (str) Location of norm legend, default = 'upper right'. *Optional*
- fig\_size (tuple) default = (10, 7), *Optional*
- bins (str) Way of calculating bins, default = 'sturges'. *Optional*
- hist\_type (str) Type of histogram, default = 'bar'. *Optional*
- stacked (bool) If True, will stack histograms, default = False. *Optional*
- ylabel (str) Y axis label. *Optional*
- ylabel\_color (str) Y axis label color, default = 'black'. *Optional*
- ylabel\_size (str) Y label size, default = 'medium'. *Optional*
- ytick\_rotation  $(Optional[int] = 0, ) -$
- xlabel (str) X axis label. *Optional*
- xlabel\_color (str) X axis label color, default = 'black'. *Optional*
- xlabel\_size (str) X label size, default = 'medium'. *Optional*
- xtick\_rotation  $(Optional[int] = 0, ) -$
- title (str) Graph title, default = 'Histogram'. *Optional*
- title\_size (str) Title size, default = 'xx-large'. *Optional*
- grid (bool) If True will show grid, default = true. *Optional*
- grid\_alpha (float) Grid alpha, default = 0.75. *Optional*
- grid\_dash\_sequence (tuple) Grid dash sequence, default = (3, 3). *Optional*
- grid\_lineweight (float) Grid lineweight, default = 0.5. *Optional*
- legend\_fontsize (str) Legend fontsize, default = 'medium'. *Optional*
- legend\_transparency (float) Legend transparency, default = 0.75. *Optional*
- legend\_location (str) legend location, default = 'lower right'. *Optional*

```
from poker.plot import Histogram
Histogram(data=val,
          label_lst=['Move Seconds'],
          include_norm='Move Seconds',
          title='Move Second Histogram (Player: ' + key + ')')
plt.show()
```
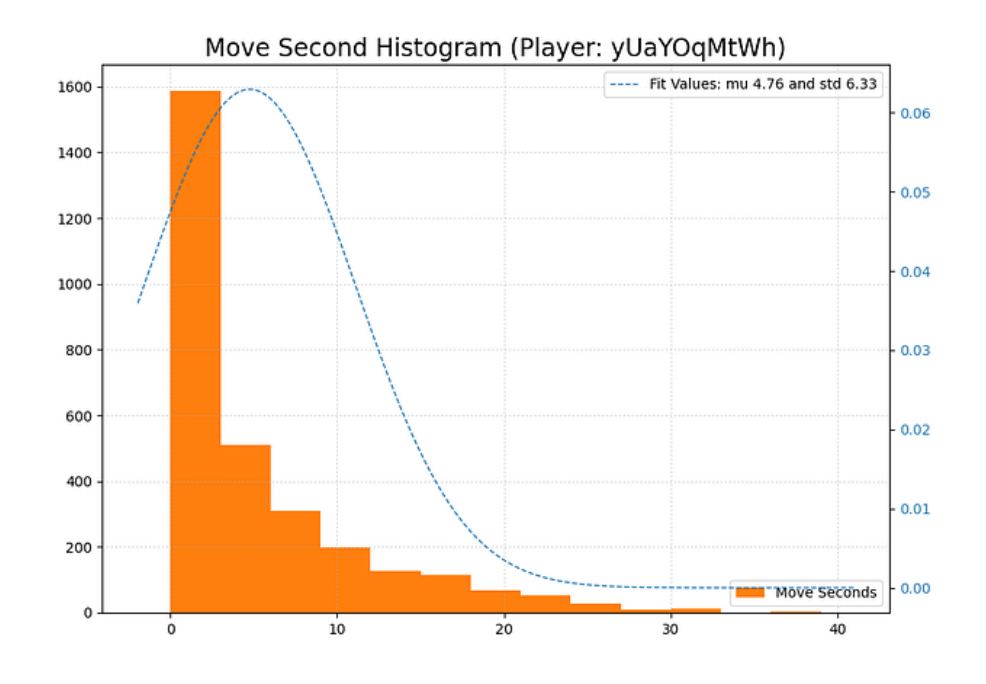

**Note**

*None*

Histogram Attributes:

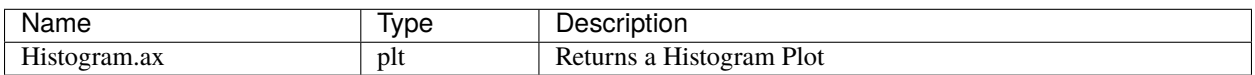

## **CHAPTER**

## **THREE**

## **FUNCTIONS**

<span id="page-22-0"></span>This chapter documents the Functions used in this package.

## <span id="page-22-1"></span>**3.1 Analysis**

One off functions for various analysis. Almost all Analysis functions take either a Game or Player Class Object.

#### face\_card\_in\_winning\_cards(data):

Find what percent of the time a face card is used to win.

#### **Parameters**

data (DocumentFilter) – Input data.

#### **Returns**

A dict of file\_id and face card in winning hand percent.

**Return type**

## dict

**Example**

```
# This function requires Player Stacks and Wins to be included in the␣
˓→DocumentFilter.
from poker.poker_class import Poker
from poker.analysis import face_card_in_winning_cards
from poker.document_filter_class import DocumentFilter
repo = 'location of your previous game'
grouped = [['YEtsj6CMK4', 'M_ODMJ-3Je', 'DZy-22KNBS'],
            ['48QVRRsiae', 'u8_FUbXpAz']]
poker = Poker(repo_location=repo, grouped=grouped)
face_card_in_winning_cards(data=DocumentFilter(data=poker, class_lst=[
˓→'Player Stacks', 'Wins']))
```
#### **Note**

Percent of all Winning Cards = Total all cards and get percent that include a face card. Percent one face in Winning Cards = Percent of all wins hand at least a single face card.

## longest\_streak(data):

Find the longest winning streak.

## **Parameters**

data (DocumentFilter) – Input data.

#### **Returns**

Longest streak.

### **Return type**

pd.DataFrame

### **Example**

```
# This function requires Wins to be included in the DocumentFilter.
from poker.poker_class import Poker
from poker.analysis import longest_streak
from poker.document_filter_class import DocumentFilter
repo = 'location of your previous game'
grouped = [['YEtsj6CMK4', 'M_ODMJ-3Je', 'DZy-22KNBS'],
            ['48QVRRsiae', 'u8_FUbXpAz']]
poker = Poker(repo_location=repo, grouped=grouped)
longest_streak(data=DocumentFilter(data=poker, class_lst=['Wins']))
```
#### **Note**

DocumentFilter requires class\_lst=['Wins']

### raise\_signal\_winning(data):

When a player raises, does that mean they are going to win(?).

#### **Parameters**

data (DocumentFilter) – Input data.

#### **Returns**

A pd.DataFrame with the percent related to each position.

#### **Return type**

pd.DataFrame

### **Example**

```
# This function requires Raises to be included in the DocumentFilter.
from poker.poker_class import Poker
from poker.analysis import raise_signal_winning
from poker.document_filter_class import DocumentFilter
repo = 'location of your previous game'
grouped = [['YEtsj6CMK4', 'M_ODMJ-3Je', 'DZy-22KNBS'],
            ['48QVRRsiae', 'u8_FUbXpAz']]
poker = Poker(repo_location=repo, grouped=grouped)
raise_signal_winning(data=DocumentFilter(data=poker, class_lst=['Raises
˓→']))
```
### **Note**

DocumentFilter requires class\_lst=['Raises']

#### small\_or\_big\_blind\_win(data):

When a player is small or big blind, does that mean they are going to win(?).

#### **Parameters**

data (DocumentFilter) – Input data.

#### **Returns**

A pd.DataFrame with the percent related to each blind.

**Return type**

pd.DataFrame

```
# This function requires Small Blind and Big Blind to be included in␣
˓→the DocumentFilter.
from poker.poker_class import Poker
from poker.analysis import small_or_big_blind_win
from poker.document_filter_class import DocumentFilter
repo = 'location of your previous game'
grouped = [['YEtsj6CMK4', 'M_ODMJ-3Je', 'DZy-22KNBS'],
            ['48QVRRsiae', 'u8_FUbXpAz']]
poker = Poker(repo_location=repo, grouped=grouped)
small_or_big_blind_win(data=DocumentFilter(data=poker, class_lst=[
˓→'Small Blind', 'Big Blind']))
```
**Note**

DocumentFilter requires class\_lst=['Small Blind', 'Big Blind']

#### player\_verse\_player(data):

Find how many times and what value a player called or folded related all other players.

#### **Parameters**

data (DocumentFilter) – Input data.

#### **Returns**

A dict of counts and values for each 'Calls', 'Raises', 'Checks', and 'Folds'.

#### **Return type**

dict

### **Example**

```
# This function requires 'Calls', 'Raises', 'Checks', and 'Folds' to be␣
˓→included in the DocumentFilter.
from poker.poker_class import Poker
from poker.analysis import player_verse_player
from poker.document_filter_class import DocumentFilter
repo = 'location of your previous game'
grouped = [['YEtsj6CMK4', 'M_ODMJ-3Je', 'DZy-22KNBS'],
            ['48QVRRsiae', 'u8_FUbXpAz']]
poker = Poker(repo_location=repo, grouped=grouped)
player_verse_player(data=DocumentFilter(data=poker, class_lst=['Calls',
˓→'Raises', 'Checks', 'Folds']))
```
#### **Note**

DocumentFilter requires class\_lst=['Calls', 'Raises', 'Checks', 'Folds']

#### bluff\_study(data, position\_lst):

Compare betting habits when a player is bluffing.

### **Parameters**

- $\bullet$  data (DocumentFilter) Input data.
- position\_lst (Union [List [str], str]) -

#### **Returns**

A pd.DataFrame of counts and values for each position.

**Return type** pd.DataFrame

```
# This function requires a single player_index to be included in the␣
˓→DocumentFilter.
from poker.poker_class import Poker
from poker.analysis import bluff_study
from poker.document_filter_class import DocumentFilter
repo = 'location of your previous game'
grouped = [['YEtsj6CMK4', 'M_ODMJ-3Je', 'DZy-22KNBS'],
            ['48QVRRsiae', 'u8_FUbXpAz']]
poker = Poker(repo_location=repo, grouped=grouped)
bluff_study(data=DocumentFilter(data=poker, player_index_lst=['DZy-
\rightarrow22KNBS']))
```
**Note**

This function requires a single player\_index to be included in the DocumentFilter.

## static\_analysis(data):

Build a static analysis DataFrame.

#### **Parameters**

data (DocumentFilter) – Input data.

#### **Returns**

A dict of stats.

#### **Return type**

dict

#### **Example**

```
# This function requires a single player_index to be included in the␣
˓→DocumentFilter.
from poker.poker_class import Poker
from poker.analysis import static_analysis
from poker.document_filter_class import DocumentFilter
repo = 'location of your previous game'
grouped = [['YEtsj6CMK4', 'M_ODMJ-3Je', 'DZy-22KNBS'],
            ['48QVRRsiae', 'u8_FUbXpAz']]
poker = Poker(repo_location=repo, grouped=grouped)
static_analysis(data=DocumentFilter(data=poker, player_index_lst=['DZy-
\rightarrow22KNBS']))
```
### **Note**

This function requires a single player\_index to be included in the DocumentFilter.

#### pressure\_or\_hold(data, bet, position):

Check how a player has responded to a bet in the past.

#### **Parameters**

- $\bullet$  data (DocumentFilter) Input data.
- position (str) Location in the hand, default is None. *Optional*

#### **Paran bet**

Proposed bet amount.

#### **Returns**

A dict of Call Counts, Fold Counts, Total Count, and Call Percent.

### **Return type**

dict

## **Example**

```
# This function requires a single player_index to be included in the␣
˓→DocumentFilter.
from poker.poker_class import Poker
from poker.analysis import pressure_or_hold
from poker.document_filter_class import DocumentFilter
repo = 'location of your previous game'
grouped = [['YEtsj6CMK4', 'M_ODMJ-3Je', 'DZy-22KNBS'],
            ['48QVRRsiae', 'u8_FUbXpAz']]
poker = Poker(repo_location=repo, grouped=grouped)
pressure_or_hold(data=DocumentFilter(data=poker, player_index_lst=['DZy-
˓→22KNBS']), bet=500, position='Pre Flop')
```
#### **Note**

*None*

## ts\_analysis(data, window):

Build a Time Series DataFrame.

## **Parameters**

- data (DocumentFilter) A Player class object.
- window (int) Rolling window value, default is 5. *Optional*

#### **Returns**

A DataFrame of various moves over time.

### **Return type**

pd.DataFrame

#### **Example**

```
# This function requires a single player_index to be included in the␣
˓→DocumentFilter.
from poker.poker_class import Poker
from poker.analysis import ts_analysis
from poker.document_filter_class import DocumentFilter
repo = 'location of your previous game'
grouped = [['YEtsj6CMK4', 'M_ODMJ-3Je', 'DZy-22KNBS'],
            ['48QVRRsiae', 'u8_FUbXpAz']]
poker = Poker(repo_location=repo, grouped=grouped)
ts_analysis(data=DocumentFilter(data=poker, player_index_lst=['DZy-
\rightarrow22KNBS']))
```
### **Note**

This is a function version of the TSanalysis class.

## <span id="page-27-0"></span>**3.2 Base**

One off functions for helping analysis. These are helper functions that were constructed to limit the reliance on other packages. Most take a list, np.ndarray, or pd.Series and return a list of floats or ints.

#### normalize(data, keep\_nan):

Normalize a list between 0 and 1.

#### **Parameters**

- data (list, np. ndarray, or pd. Series) Input data to normalize.
- keep\_nan (bool) If True, will maintain nan values, default is False. *Optional*

#### **Returns**

Normalized list.

#### **Return type**

list

### **Example**

```
from poker.base import normalize
data = [1, 2, 3, None, np.nan, 4]
# keep_nan set to False (default)
test = normalize(data, keep_nan=False) # [0.0, 0.33333333333333, 0.˓→6666666666666666, 1.0]
# keep_nan set to True
test = normalize(data, keep_nan=False) # [0.0, 0.3333333333333333, 0.
˓→6666666666666666, nan, nan, 1.0]
```
#### **Note**

If an int or float is passed for keep\_nan, that value will be placed where nan's are present.

#### standardize(data, keep\_nan):

Standardize a list with a mean of zero and std of 1.

## **Parameters**

- data (list, np. ndarray, or pd. Series) Input data to standardize.
- keep\_nan (bool) If True, will maintain nan values, default is False. *Optional*

#### **Returns**

Standardized list.

**Return type**

list

**Example** *None*

**Note**

If an int or float is passed for keep\_nan, that value will be placed where nan's are present.

#### running\_mean(data, num):

Calculate the Running Std on *num* interval.

#### **Parameters**

• data (list, np.ndarray, or pd.Series) – Input data.

• num  $(int)$  – Input val used for Running Std window.

#### **Returns**

Running mean for a given np.ndarray, pd.Series, or list.

#### **Return type**

List[float]

## **Example**

```
from poker.base import running_mean
data = [1, 2, 3, None, np.nan, 4]
test = running_mean(data=data, num=2) # [1.5, 1.5, 1.5, 2.5, 2.75, 2.5]
```
**Note**

None and np.nan values are replaced with the mean value.

### running\_std(data, num):

Calculate the Running Std on *num* interval.

#### **Parameters**

- data (list, np.ndarray, or pd.Series) Input data.
- num  $(int)$  Input val used for Running Std window.

#### **Returns**

Running mean for a given np.ndarray, pd.Series, or list.

#### **Return type**

List[float]

#### **Example**

```
from poker.base import running_std
data = [1, 2, 3, None, np.nan, 4]
test = running_std(data=data, num=2) # [0.7071067811865476, 0.˓→7071067811865476, 0.7071067811865476,
                                       # 0.7071067811865476, 0.
\rightarrow3535533905932738, 0.0]
```
#### **Note**

None and np.nan values are replaced with the mean value.

#### running\_median(data, num):

Calculate the Running Median on *num* interval.

#### **Parameters**

- data (list, np.ndarray, or pd.Series) Input data.
- num  $(int)$  Input val used for Running median window.

#### **Returns**

list.

## **Return type**

List[float]

#### **Example**

*None*

#### **Note**

None and np.nan values are replaced with the mean value.

#### running\_percentile(data, num):

Calculate the Running Percentile on *num* interval.

#### **Parameters**

- data (list, np.ndarray, or pd.Series) Input data.
- num  $(int)$  Input val used for Running Percentile window.
- $q(flast)$  Percent of data.

#### **Returns**

Running percentile for a given np.ndarray, pd.Series, or list.

#### **Return type**

List[float]

#### **Example**

*None*

## **Note**

None and np.nan values are replaced with the mean value.

## cumulative\_mean(data):

Calculate the Cumulative Mean.

#### **Parameters**

data (list, np.ndarray, or pd. Series) - Input data.

#### **Returns**

Cumulative mean for a given np.ndarray, pd.Series, or list.

## **Return type**

List[float]

### **Example**

```
from poker.base import cumulative_mean
data = [1, 2, 3, None, np.nan, 4]
test = cumulative_mean(data=data) # [0.0, 1.0, 1.5, 2.0, 2.125, 2.2]
```
#### **Note**

None and np.nan values are replaced with the mean value.

#### round\_to(data, val, remainder):

Rounds an np.array, pd.Series, or list of values to the nearest value.

#### **Parameters**

- data (list, np.ndarray, pd. Series, int, float, or any of the numpy int/float variations) – Input data.
- val  $(int)$  Value to round to. If decimal, will be that number divided by.
- remainder (bool) If True, will round the decimal, default is False. *Optional*

#### **Returns**

Rounded number.

#### **Return type**

List[float] or float

```
# With remainder set to True.
1st = [4.3, 5.6]round_to(data=lst, val=4, remainder=True) # [4.25, 5.5]# With remainder set to False.
1st = [4.3, 5.6]round_to(data=lst, val=4, remainder=False) # [4, 4]
```
#### **Note**

Single int or float values can be passed.

## calc\_gini(data):

Calculate the Gini Coef for a list.

### **Parameters**

data (list, np.ndarray, or pd. Series) - Input data.

#### **Returns**

Gini value.

## **Return type**

float

#### **Example**

 $\gg$  lst = [4.3, 5.6] >>> calc\_gini(data=lst, val=4, remainder=True) # 0.05445544554455435

#### **Note**

The larger the gini coef, the more consolidated the chips on the table are to one person.

### search\_dic\_values(dic, item):

Searches a dict using the values.

## **Parameters**

- dic  $(dict)$  Input data.
- item  $(str, float or int)$  Search item.

#### **Returns**

Key value connected to the value.

#### **Return type**

str, float or int

#### **Example**

*None*

*None*

**Note**

## flatten(data, type\_used):

Flattens a list of lists and checks the list.

#### **Parameters**

- data  $(list)$  Input data.
- type\_used (str) Type to search for, default is "str". *Optional*

• type\_used – Either {str, int, or float}

#### **Returns**

Returns a flattened list.

#### **Return type**

list

#### **Example**

*None*

## **Note**

Will work when lists are mixed with non-list items.

### native\_mode(data):

Calculate Mode of a list.

### **Parameters**

data (list, np.ndarray, or pd. Series) - Input data.

#### **Returns**

Returns the Mode.

### **Return type**

float

#### **Example**

*None*

## **Note**

*None*

#### native\_median(data):

Calculate Median of a list.

#### **Parameters**

data (list, np.ndarray, or pd. Series) - Input data.

#### **Returns**

Returns the Median.

#### **Return type**

float

#### **Example**

*None*

#### **Note**

If multiple values have the same count, will return the mean. Median is used if there is an odd number of same count values.

#### native\_mean(data):

Calculate Mean of a list. **Parameters**

## data (list, np.ndarray, or pd. Series) - Input data.

#### **Returns**

Returns the mean.

### **Return type**

float

*None*

**Note**

*None*

## native\_variance(data, ddof):

Calculate Variance of a list.

#### **Parameters**

- data (list, np.ndarray, or pd.Series) Input data.
- ddof (int) Set the degrees of freedom, default is 1. *Optional*

#### **Returns**

Returns the Variance.

### **Return type**

float

#### **Example**

*None*

**Note**

## *None*

native\_std(data, ddof):

Calculate Standard Deviation of a list.

#### **Parameters**

- data (list, np.ndarray, or pd.Series) Input data.
- ddof (int) Set the degrees of freedom, default is 1. *Optional*

#### **Returns**

Returns the Standard Deviation.

#### **Return type** float

#### **Example** *None*

## **Note**

*None*

### native\_sum(data):

Calculate Sum of a list.

#### **Parameters**

data (list, np.ndarray, or pd. Series) - Input data.

### **Returns**

Returns the Sum.

**Return type**

## float

**Example**

*None*

### **Note**

*None*

### native\_max(data):

Calculate Max of a list.

#### **Parameters**

data (list, np.ndarray, or pd. Series) – Input data.

#### **Returns**

Returns the max value.

## **Return type**

float

### **Example**

*None*

**Note**

*None*

#### unique\_values(data, count, order, indexes, keep\_nan):

Get Unique values from a list.

#### **Parameters**

- data (list, np.ndarray, or pd.Series) Input data.
- count (bool) Return a dictionary with item and count, default is None. *Optional*
- order (bool) If True will maintain the order, default is None. *Optional*
- indexes (bool) If True will return index of all similar values, default is None. *Optional*
- keep\_nan  $(boo1)$  If True will keep np.nan and None values, converting them to None, default is False. *Optional*

#### **Returns**

Returns either a list of unique values or a dict of unique values with counts.

#### **Return type**

Union[list, dict]

### **Example**

```
from poker.base import unique_values
data = [1, 2, 3, None, np.nan, 4]
# count set to False (default)
test = normalize(data, keep_nan=False) # [1, 2, 3, 4]# count set to True
test = normalize(data, keep_nan=False) # \{1: 1, 2: 1, 3: 1, 4: 1\}
```
**Note**

Ordered may not appear accurate if viewing in IDE.

## native\_skew(data):

Calculate Skew of a list.

#### **Parameters**

data (list, np.ndarray, or pd. Series) - Input data.

### **Returns**

Returns the skew value.

#### **Return type**

float

*None*

## **Note**

*None*

## native\_kurtosis(data):

Calculate Kurtosis of a list.

#### **Parameters**

data (list, np.ndarray, or pd. Series) - Input data.

#### **Returns**

Returns the kurtosis value.

**Return type** float

**Example** *None*

**Note** *None*

## native\_percentile(data, q):

Calculate Percentile of a list.

#### **Parameters**

- data (list, np.ndarray, or pd.Series) Input data.
- **q** (*float*) Percentile percent.

### **Returns**

Returns the percentile value.

## **Return type**

float

#### **Example**

*None*

#### **Note**

If input values are floats, will return float values.

## **CHAPTER**

## **FOUR**

## **GLOSSARY**

## <span id="page-36-1"></span><span id="page-36-0"></span>*Terms used in this documentation.*

## *All in*

This means a player has bet all their chips and if they lose they will be removed from the table.

## *Flush*

Any five cards of the same suit, but not in a sequence.

## *Four of a Kind*

All four cards of the same rank.

## *Full House*

Three of a kind with a pair.

## *Hand*

A hand or round counted when cards are dealt and a winner is decided. A hand may also be used to note the type of cards a player has ie. Straight, Two Pair, etc.

## *High Card*

This notes a player won by having the highest card on the table.

## *Match*

A match is a game played over one sitting.

## *Pair*

Two cards of the same rank.

## *Pocket*

A player is dealt two cards at he start of each round. These cards are known as pocket cards.

## *Position*

There are four positions {Pre Flop, Post Flop, Post Turn, and Post River}. These are used to separate a hand.

## *Rank*

Either number on the card or if a face card  $(A, K, Q, J)$ 

## *Royal Flush*

A, K, Q, J, 10, all the same suit.

## *Straight*

Three cards of the same rank.

#### *Straight Flush*

Five cards in a sequence, all in the same suit.

## *Texas Hold'em*

[wiki](https://en.wikipedia.org/wiki/Texas_hold_%27em)

## <span id="page-37-0"></span>*Three of a Kind*

Three cards of the same rank.

## *Two Pair*

Two different pairs.

## **CHAPTER**

## **FIVE**

## **INDICES AND TABLES**

<span id="page-38-0"></span>• genindex

• search

## **INDEX**

## <span id="page-40-0"></span>A

All in , **[33](#page-36-1)**

## F

Flush , **[33](#page-36-1)** Four of a Kind , **[33](#page-36-1)** Full House , **[33](#page-36-1)**

## H

Hand , **[33](#page-36-1)** High Card , **[33](#page-36-1)**

## M

Match , **[33](#page-36-1)**

## P

Pair , **[33](#page-36-1)** Pocket , **[33](#page-36-1)** Position , **[33](#page-36-1)**

## R

Rank , **[33](#page-36-1)** Royal Flush , **[33](#page-36-1)**

## S

Straight , **[33](#page-36-1)** Straight Flush , **[33](#page-36-1)**

## T

Texas Hold 'em , **[33](#page-36-1)** Three of a Kind , **[34](#page-37-0)** Two Pair , **[34](#page-37-0)**